# **All Programs Crack Serial Number Full Torrent**

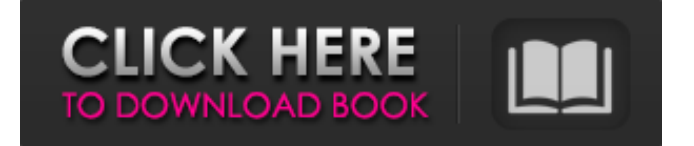

#### **All Programs Crack + Torrent [32|64bit]**

a light version of the Start Menu on Windows 8. It is an almost completely empty Start menu that is only available when you click the All Programs icon on the system tray. It has no known malicious functions, but using it may slow down your Windows system. Installation If you're running the latest version of Windows (10), you may want to look into this alternative: Start Menu from the Windows Store A Start Menu clone developed by Microsoft itself. In our tests, it wasn't possible to install it on Windows 10. Simplistic, but lacking much in terms of customization An alternative to the Start Menu from the Windows Store is MSApps.OnStart, an official app designed to launch the legacy version of the Start Menu on Windows XP and later. MSApps.OnStart works with Windows 8 and Windows 10, but it doesn't offer the ability to create shortcuts to newly installed software or to view installed programs from the Start menu. On the upside, MSApps.OnStart is a free download. Changes to the Start Menu With Windows 10 version 1809, Microsoft made changes to the Start Menu. Now, you can find shortcuts to recently used apps, tasks, and files on the left side of the menu. If you click the icons, you can open those apps and files right away. To get more details, head to the Start Menu in Windows 10 to discover all the great new features available in this version of the operating system. And here is a useful tutorial on installing the Start Menu in Windows 8: How to get back the Windows 8 Start Menu on Windows 10 References Category:Utilities for Windows/\* \* Copyright (C) 2000 Lars Knoll (knoll@kde.org) \* (C) 2000 Antti Koivisto (koivisto@kde.org) \* Copyright (C) 2003, 2006, 2010 Apple Inc. All rights reserved. \* Copyright (C) 2007 Alp Toker \* \* This library is free software; you can redistribute it and/or \* modify it under the terms of the GNU Library General Public \* License as published by the Free Software Foundation; either \* version 2 of the License, or (at your option) any later version. \* \* This library is distributed in the hope that it will be useful

#### **All Programs [Latest]**

All Programs 2022 Crack is a third-party Start Menu utility that can be installed on Windows 8 and 8.1 systems to enable a light version of the classic Start menu. In addition to showing installed applications and system tools, it allows you to access the Control Panel and other tools as well. The application is known as a light-weight Start Menu, which means that it's basically an interface for Windows that only shows elements that you'll often use. It's a good choice if you're looking for something that'll provide a quick access to system functions, rather than displaying too many options that'll take a lot of your time. All

Programs Features: • Shows a graphical list of all installed applications. • Allows quick access to the Control Panel. • Shows a list of system tools. • Shows a list of startup entries. • Provides quick access to Windows utilities. • Provides quick access to other system tools. How to Install or Uninstall All Programs on Windows: 1. Open the "All Programs" by clicking on the Start Button. 2. In the left-hand pane, click "Turn Windows Features On or Off." 3. Click the button in the right-hand pane labeled "Turn Windows Features On or Off." 4. In the dialog box that pops up, scroll down and make sure the "Turn Windows Features On or Off" box is checked. 5. Click OK. 6. Click OK to accept the changes. 7. Exit the dialog box. 8. Right-click the Start button on the taskbar and choose "Properties." 9. Click the "Start Menu and Taskbar Settings" button. 10. Make sure the "Show the Classic Start Menu in Windows 8" checkbox is not checked. 11. Click OK. 12. Exit the Properties dialog box. 13. Click the "Start Button" on the taskbar. 14. Click the "All Programs" icon to open the Start Menu. How to Start Windows 8 Control Panel Using All Programs Start Menu: 1. Open the All Programs Start Menu by clicking the Start Button. 2. Click the "Control Panel" icon. 3. Click the "Control Panel" icon to open the Control Panel. All Programs Windows

Features List: Control Panel Accessibility Center Accessibility features (Advanced) Accessibility features (Basic) Accessibility features 09e8f5149f

## **All Programs Crack Keygen For (LifeTime) (Latest)**

Down.download Symbolic Linked to Created by Software Productivity Tools Last updated on Oct 30, 2014 Samples of All Programs Please report any problems with All Programs to Softrare Software Productivity Tools.Even if there is a snow storm, we know the roads will be clear in a few hours. We know because we live on our snowy road, and we know the quick response of our family and friends if we need help when we aren't home. We're snow ready. We have the equipment and we know how to use it to get us where we need to go in a hurry. Yes, we live in the flatlands of Northeast Texas, but we know enough to be prepared, especially when the weather turns nasty. That's why we've assembled our pick of safety and utility vehicles that best suit our needs. Because when winter comes, these is a good idea to have. Let's get into the 2019 Toyota Tundra, because that is the truck that matters. 2019 Toyota Tundra At Toyota, we're champions of the Tundra. It's the best-selling pickup truck in America, and it's the ultimate all-around vehicle because it can haul, haul, haul, and haul. It's a truck that can meet any challenge, and it does just that, all thanks to the power of a 4.6-liter V6 engine and the sleek design and workmanship of its manufacture. 2019 Toyota Tundra Of course, you're going to want to add some of your own customizations to the Tundra, and we have you covered. Find a professional to work on your truck. Replace the factory air filter with a higher-quality filter. Replace the stock center caps with our black Express brand caps to add a bit of uniqueness. Make sure you get at least one tool on the side of the hood that you can open. Install your own hitch, or use the included rail. To protect your

### **What's New In All Programs?**

All Programs is available for free from CodePlex. It doesn't have a web interface for downloading and installing and you have to perform the setup manually, which isn't difficult but might take some time. Elements of the software application are developed by MaBa Software. All Programs is simply a light version of the Start Menu from Windows 7, which in turn is based on the Start Menu from the classic Windows 98-based operating system. Therefore, it might not be very useful for current Windows users. All Programs installs in the following steps: Extract the.zip file or click the.exe file to start the download. Right-click on the newly created shortcut to move it to the Start Menu. Right-click on the All Programs icon in the taskbar to open the menu. Manual Import of Start Menu-like elements to All Programs All Programs doesn't provide a way to manually import custom Start Menu elements, but you may use the following method to create custom menu items. Change All Programs icon to your liking. Right-click on the All Programs shortcut in the taskbar and select Properties. Select Compatibility and change the value of the setting to Windows 7 in the dialog that opens. After the update has been applied, right-click on the All Programs shortcut in the taskbar and select Pin to Start Menu. The modified element will be automatically available in the all-new all-in-one menu. A: For now no, unless you want to do some extreme customization of the right-click context menu that will break the right-click behavior of anything else installed in the same folder. That's obviously not going to work for something like your Settings app - but it may suit your needs. I guess this can be done but it will require an edit of the installed file (or a whole folder of files) which will not be something to do in the stock executable, so it's going to be really specific to whatever other software you're trying to do it for. /\* \* Licensed to the Apache Software Foundation (ASF) under one or more \* contributor license agreements. See the NOTICE file distributed with \* this work for additional information regarding copyright ownership. \* The ASF licenses this file to You under the Apache License, Version 2.0  $*$  (the "License"); you may not use this file except in compliance with  $*$ the License. You may obtain a copy of the License at

## **System Requirements For All Programs:**

Minimum System Requirements: OS: Windows 7 (64-bit only) Processor: Intel Core i3, i5, i7 Memory: 1 GB RAM Graphics: NVIDIA GeForce GTX 660 or AMD Radeon R9 260X Hard Disk Space: 10 GB How To Install Required Drivers For "AERO" Theme: 1. Install "Graphic driver" if you haven't install it yet. 2. Now Download and Install latest version of "Aero" theme on your PC. 3. Now

Related links:

<http://op-immobilien.de/?p=895> <https://bertenshaardhouttilburg.nl/tracerouteok-crack-with-license-key-free/> [https://ekibinibul.com/wp-content/uploads/2022/06/SQL\\_Maestro\\_for\\_MySQL.pdf](https://ekibinibul.com/wp-content/uploads/2022/06/SQL_Maestro_for_MySQL.pdf) <https://sfinancialsolutions.com/dpd-eco-calculator-crack-with-license-code-x64/> <https://streetbazaaronline.com/wp-content/uploads/2022/06/fayonay.pdf> [https://www.dejavekita.com/upload/files/2022/06/cElRjCB8atlYH9RdZsh5\\_08\\_e095c8abf6917ea86d546](https://www.dejavekita.com/upload/files/2022/06/cElRjCB8atlYH9RdZsh5_08_e095c8abf6917ea86d5466fd012e2c82_file.pdf) [6fd012e2c82\\_file.pdf](https://www.dejavekita.com/upload/files/2022/06/cElRjCB8atlYH9RdZsh5_08_e095c8abf6917ea86d5466fd012e2c82_file.pdf) <http://kasujjaelizabeth.com/?p=4769> <https://www.5etwal.com/auto-mouse-clicker-crack-free-license-key-for-pc-updated/> <https://aqaratalpha.com/comfort-keys-lite-2-3-2-0-crack-free/> [https://www.myshareshow.com/upload/files/2022/06/5ye9AAwnxx2H59a8fuz7\\_08\\_e095c8abf6917ea86d](https://www.myshareshow.com/upload/files/2022/06/5ye9AAwnxx2H59a8fuz7_08_e095c8abf6917ea86d5466fd012e2c82_file.pdf) [5466fd012e2c82\\_file.pdf](https://www.myshareshow.com/upload/files/2022/06/5ye9AAwnxx2H59a8fuz7_08_e095c8abf6917ea86d5466fd012e2c82_file.pdf) <https://nusakelolalestari.com/wp-content/uploads/2022/06/leetjano.pdf> https://followgrown.com/upload/files/2022/06/q2wufc3vocj9KxOfpg8O\_08\_e095c8abf6917ea86d5466fd [012e2c82\\_file.pdf](https://followgrown.com/upload/files/2022/06/q2wufc3vocj9KxQfpg8O_08_e095c8abf6917ea86d5466fd012e2c82_file.pdf) <http://www.kmjgroupfitness.com/?p=8869> <http://www.giffa.ru/societydivorce/ext2-volume-manager-activator/> [https://jariosos.com/upload/files/2022/06/2Xb14CkGlnbIHPcKAHV9\\_08\\_5061201d2c9fcfb42ff6fe8823](https://jariosos.com/upload/files/2022/06/2Xb14CkGlnbIHPcKAHV9_08_5061201d2c9fcfb42ff6fe8823913abb_file.pdf) [913abb\\_file.pdf](https://jariosos.com/upload/files/2022/06/2Xb14CkGlnbIHPcKAHV9_08_5061201d2c9fcfb42ff6fe8823913abb_file.pdf) [https://aacitta.com/wp](https://aacitta.com/wp-content/uploads/2022/06/MP3_WAV_Converter_Crack___License_Keygen_2022_New.pdf)[content/uploads/2022/06/MP3\\_WAV\\_Converter\\_Crack\\_\\_\\_License\\_Keygen\\_2022\\_New.pdf](https://aacitta.com/wp-content/uploads/2022/06/MP3_WAV_Converter_Crack___License_Keygen_2022_New.pdf) [https://longitude123.net/wp-content/uploads/2022/06/Advanced\\_Phone\\_Recorder.pdf](https://longitude123.net/wp-content/uploads/2022/06/Advanced_Phone_Recorder.pdf) <https://kivabe.info/wp-content/uploads/2022/06/natjan.pdf> <https://ctago.org/string-concerto-ii-for-windows-april-2022/>

https://tuinfonavit.xyz/wp-content/uploads/2022/06/Photo\_Stitcher\_Crack\_For\_PC\_2022\_New.pdf